# **como excluir conta na pixbet**

- 1. como excluir conta na pixbet
- 2. como excluir conta na pixbet :luva n1 beta
- 3. como excluir conta na pixbet :formulário de apostas de futebol nórdico

## **como excluir conta na pixbet**

#### Resumo:

**como excluir conta na pixbet : Inscreva-se em mka.arq.br para uma experiência de apostas única! Ganhe um bônus exclusivo e comece a ganhar agora!**  contente:

Para instalar o arquivo apk no dispositivo Android, basicamente precisamos fazer o seguinte. 1. No dispositivo android, navegue até 'Apps' > 'Configurações'> "Segurança', habilite 'Fontes desconhecidas' e toque em como excluir conta na pixbet 'OK' para concordar em como excluir conta na pixbet ativar essa configuração. Isso permitirá a instalação de aplicativos de terceiros e autônomos. APKs.

### **como excluir conta na pixbet**

#### **como excluir conta na pixbet**

A Pixbet, uma das principais casas de apostas do Brasil, lançou recentemente opções de apostas variadas para oferecer aos seus usuários mais opções de apostas e aumentar suas chances de ganhar. Essas novas apostas permitem que os usuários combinem diferentes tipos de apostas em como excluir conta na pixbet um único bilhete, aumentando o potencial de ganhos.

As apostas variadas da Pixbet incluem apostas múltiplas, apostas de sistema e apostas condicionais. As apostas múltiplas permitem que os usuários combinem várias seleções em como excluir conta na pixbet um único bilhete, com o pagamento potencial aumentando à medida que mais seleções forem adicionadas. As apostas de sistema permitem que os usuários selecionem um número específico de seleções que precisam ser vencedoras para que o bilhete seja bemsucedido, mesmo que outras seleções sejam perdidas.

As apostas condicionais permitem que os usuários vinculem os resultados de diferentes seleções, criando apostas mais complexas. Por exemplo, um usuário pode apostar no resultado de um jogo de futebol e, em como excluir conta na pixbet seguida, apostar no resultado de outro jogo de futebol com base no resultado do primeiro jogo.

As novas opções de apostas da Pixbet foram recebidas com entusiasmo pelos usuários, que agora têm mais opções para apostar e aumentar suas chances de ganhar. A casa de apostas tem se destacado no mercado brasileiro por oferecer altos odds, promoções generosas e uma ampla gama de opções de apostas, e as novas apostas variadas são mais um passo para melhorar a experiência do usuário.

#### **Como fazer apostas variadas na Pixbet:**

- Acesse o site da Pixbet e faça login em como excluir conta na pixbet como excluir conta na 1. pixbet conta.
- 2. Selecione o esporte e o evento no qual deseja apostar.
- Escolha os tipos de apostas que deseja combinar (por exemplo, aposta múltipla, aposta de 3. sistema ou aposta condicional).
- 4. Adicione suas seleções ao bilhete de apostas.
- 5. Insira o valor da aposta e confirme a aposta.

#### **Dicas para fazer apostas variadas com sucesso:**

- Pesquise os eventos e equipes em como excluir conta na pixbet que está apostando.
- Não aposte mais do que você pode perder.
- Divida como excluir conta na pixbet banca em como excluir conta na pixbet unidades menores.
- Não persiga perdas.
- Diverta-se!

Tabela de Opções de Apostas Variadas da Pixbet

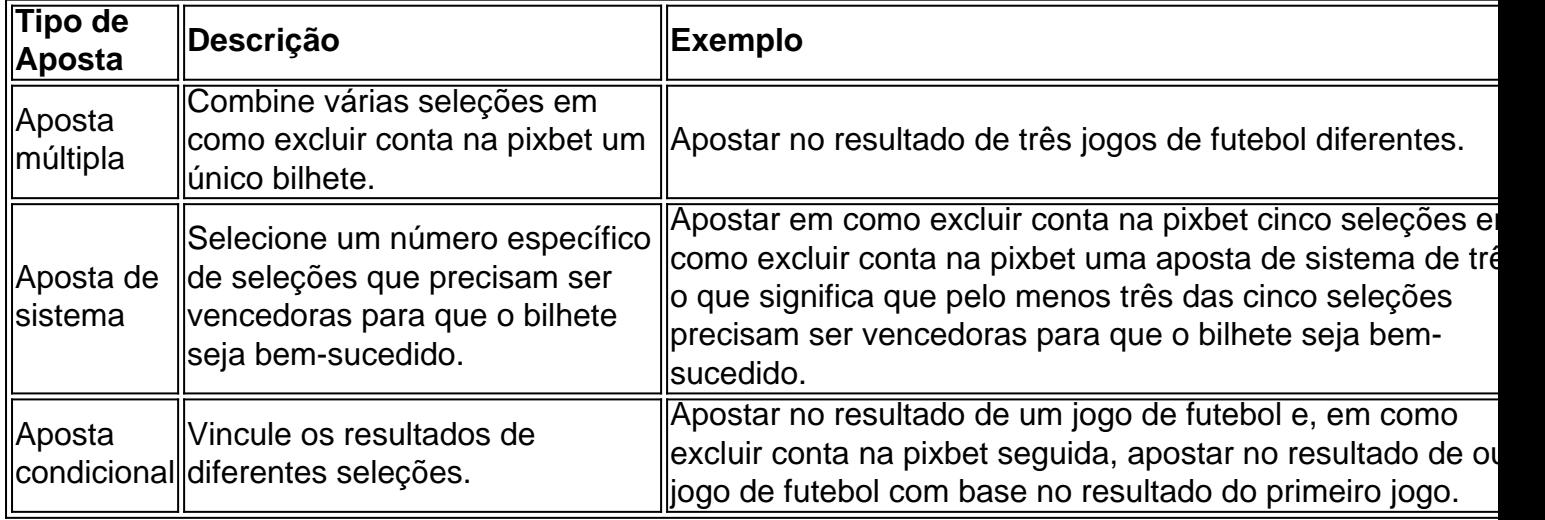

#### **Conclusão:**

As apostas variadas da Pixbet oferecem aos usuários mais opções para apostar e aumentar suas chances de ganhar. Com apostas múltiplas, apostas de sistema e apostas condicionais, os usuários podem criar apostas mais complexas e personalizadas que melhor se adaptam aos seus estilos e estratégias de apostas. Lembre-se de apostar com responsabilidade e se divertir!

#### **Perguntas frequentes sobre apostas variadas da Pixbet:**

O que são apostas variadas?

As apostas variadas são um tipo de aposta que permite aos usuários combinar diferentes tipos de apostas em como excluir conta na pixbet um único bilhete.

Quais são os diferentes tipos de apostas variadas disponíveis na Pixbet?

A Pixbet oferece apostas múltiplas, apostas de sistema e apostas condicionais.

Como faço para fazer uma aposta múltipla?

Selecione as seleções que deseja combinar, adicione-as ao bilhete de apostas e insira o valor da aposta.

O que é uma aposta de sistema?

Uma aposta de sistema permite selecionar um número específico de seleções que precisam ser vencedoras para que o bilhete seja bem-sucedido.

Uma aposta condicional permite que você vincule os resultados de diferentes seleções.

## **como excluir conta na pixbet :luva n1 beta**

## **Pixbet: Uma Casa de Apostas Confiável no Brasil**

A Pixbet é uma plataforma confiável e segura para realização de apostas esportivas e jogos de casino online no Brasil. Com as licenças necessárias, o site ofereceExperiências positivas para usuários iniciantes e experientes. Neste artigo, descubra por que a Pixbet é confiável, como realizar depósitos e saques rápidos e obter suporte ao cliente.

#### **como excluir conta na pixbet**

A Pixbet é confiável, oferecendo serviços e produtos de apostas online desde 2024. As avaliações indicam alto nível de satisfação dos usuários e excelência em como excluir conta na pixbet resolução de reclamações.

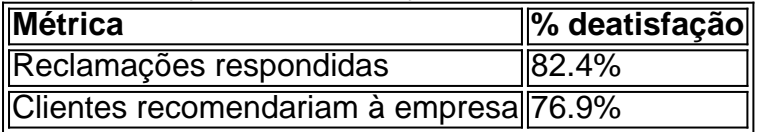

#### **Realize depósitos e saques rápidos**

- Depósito mínimo por Pix: R\$ 1
- Depósito máximo por Pix: R\$ 100 mil
- Saque rápido em como excluir conta na pixbet 1 hora após a solicitação

#### **Obtenha suporte do suporte Pixbet**

A central de atendimento da Pixbet está disponível em como excluir conta na pixbet múltiplos canais, Facilitando e encurtanto o tempo de resolução. Em caso de dúvidas ou questões, obtenha ajuda rapidamente.

- E-mail (suporte@pixbet)
- Chat ao vivo 24/7

Em resumo, a Pixbet é segura, confiável e atende às necessidades de usuários iniciantes e experientes em como excluir conta na pixbet apostas esportivas e jogos de casino online. Mais informações em como excluir conta na pixbet {nn}

#### **P: Posso realizar depósitos pela Pix?**

Sim, há um depósito mínimo de R\$ 1 por Pix e um máximo de R\$ 100 mil.

Além disso, a Pixbet também oferece apostas em eSports, tais como League of Legends, Dota 2 e Counter-Strike, além de casino online com jogos como blackjack, roleta e slot machines. A plataforma é fácil de usar e oferece aos seus usuários uma variedade de opções de pagamento, incluindo cartões de crédito, bancos online e carteiras eletrônicas, como Skrill e Neteller. Além disso, a Pixbet também oferece suporte ao celular, o que permite que os usuários façam suas apostas a qualquer hora e em qualquer lugar.

Mas o que torna a Pixbet verdadeiramente única é como excluir conta na pixbet equipe de especialistas em apostas desportivas, que oferece conselhos e dicas para ajudar os usuários a fazer as melhores escolhas ao fazer suas apostas. Além disso, a Pixbet oferece promoções e ofertas especiais para seus usuários, como apostas grátis e bonificação de depósito.

Em resumo, a Pixbet é a plataforma de apostas desportivas online ideal para aqueles que desejam ter a melhor experiência de apostas desportivas online. Com como excluir conta na pixbet ampla variedade de opções de apostas, facilidade de uso, suporte ao celular e equipe de especialistas em apostas desportivas, a Pixbet é a escolha perfeita para aqueles que desejam tirar o máximo proveito de suas apostas desportivas online.

## **como excluir conta na pixbet :formulário de apostas de futebol nórdico**

Os membros da equipe de basquete feminino do Utah foram deixados "profundamente perturbados e abalados" pelo que os funcionários chamaram abuso racial "odiosa" antes dos torneios NCAA.

A equipe apresentou um relatório policial e agora está divulgando mais detalhes do que diz ter ocorrido como excluir conta na pixbet Coeur d'Alene, Idaho na quinta-feira antes de uma partida contra o Estado da Dakota Do Sul (South Dakota State) no Spokane.

De acordo com um comunicado do diretor de atletismo Mark Harlan, da vice-ad Charmelle Green e treinadora feminina Lynne Roberts a equipe estava indo para o jantar quando uma viatura passou por lá "enrolando os seus próprios traços raciais no grupo".

Mais tarde, quando a equipe estava voltando do jantar de volta ao local da noite passada um veículo passou lentamente pelo grupo "revogando o motor", enquanto os ocupantes gritavam novamente: "palavras e ameaças racialmente depreciativas".

"Como se pode imaginar, muitos estudantes e funcionários ficaram profundamente perturbados após os incidentes no que deveria ser uma experiência segura".

Em entrevista à KSL, Green disse que a palavra N foi gritada para o time como excluir conta na pixbet cada uma das duas ocasiões.

A polícia abriu uma investigação.

"No momento do relatório, não conseguimos falar com nenhuma das vítimas potenciais da ocorrência nem localizar indivíduos que gritavam insultos raciais", disse o chefe de polícia Lee White como excluir conta na pixbet entrevista coletiva nesta terça-feira.

"O Departamento de Polícia Coeur d'Alene tem um caso aberto neste assunto, e os detetives estão tentando falar com qualquer vítima deste incidente. Mas até agora não sabemos exatamente quem pode ser isso mesmo; inicialmente foi relatado que havia aproximadamente 100 pessoas nas proximidades do acidente quando ocorreu ".

"Estamos trabalhando cooperativamente com nossos parceiros do FBI porque há estatutos federais que podem ser cobrado de forma apropriada, baseados no ocorrido."

O vice-adjunto AD Green disse que ela estava lutando para compreender o abuso a qual como excluir conta na pixbet equipe havia sido submetida.

"Nunca esquecerei o som que ouvi, a intimidação do barulho proveniente daquele motor e as palavras (N)", disse Green à KSL.

"Eu vou para a cama e ouço todas as noites desde que estou aqui... Não podia imaginar ter de ficar lá, reviver esses momentos."

A equipe acabou sendo transferida para um hotel como excluir conta na pixbet Spokane, que hospedou jogos de primeira e segunda rodada nos torneios masculinos da NCAA.

A equipe recebeu uma escolta policial para garantir que a viagem ao McCarthhey Centro atlético não exceda 30 minutos.

Os Utes derrotaram o Estado da Dakota do Sul no sábado, antes de perder 77-66 contra Gonzaga na segunda rodada deste torneio.

Na terça-feira, a Força Tarefa do Condado de Kootenai sobre Relações Humanas disse que uma bandeira confederada foi exibida no veículo inicialmente passado pela equipe.

"Quero deixar muito claro e bem alto que condenamos nos termos mais fortes esses atos horrendos de ódio, mas se os perpetradores puderem ser encontrados pedimos para serem processados", disse Tony Stewart como excluir conta na pixbet uma coletiva.

"Não há lugar como excluir conta na pixbet nossas comunidades ou nos Estados Unidos da América para atos tão horríveis."

Stewart também disse que um dos perpetradores estava envolvido como excluir conta na pixbet ambos os casos de supostos abusos, embora tenha sido "reforçado por outros" na segunda ocasião.

Em comunicado divulgado na terça-feira, a NCAA disse que estava ciente dos casos de abuso racial e "trabalhou imediatamente com Gonzaga (a equipe) para fornecer maior segurança à equipa" antes do novo alojamento ser organizado.

"A NCAA condena o racismo e ódio de qualquer forma, está comprometida como excluir conta na pixbet fornecer um atletismo mundial para atletas-estudantes que promove a vida toda bem estar", disse.

No entanto, Harlan e Green disseram como excluir conta na pixbet seu comunicado que estavam "muito desapontados" por terem sido acomodados tão longe do local.

Gonzaga disse que estava ciente de "comentários racialmente depreciativos" aos jogadores visitantes, acrescentando: "O discurso do ódio como excluir conta na pixbet qualquer forma é repugnante e vergonhoso.

"Trabalhamos duro para garantir a oportunidade de servir como instituição anfitriã, e nossa primeira prioridade é ser o bem-estar dos estudantes atletas. treinadoras familiares".

A equipe de basquete feminino da UC Irvine também estava hospedado como excluir conta na pixbet Coeur d'Alene antes se mudar para um hotel na Spokane.

Author: mka.arq.br Subject: como excluir conta na pixbet Keywords: como excluir conta na pixbet Update: 2024/8/5 5:38:33